## Package 'wec'

October 31, 2017

Type Package

Title Weighted Effect Coding

Version 0.4-1

Date 2017-10-30

Author Rense Nieuwenhuis, Manfred te Grotenhuis, Ben Pelzer, Alexander Schmidt, Ruben Konig, Rob Eisinga

Maintainer Rense Nieuwenhuis <rense.nieuwenhuis@sofi.su.se>

Description Provides functions to create factor variables with contrasts based on weighted effect coding, and their interactions. In weighted effect coding the estimates from a first order regression model show the deviations per group from the sample mean. This is especially useful when a researcher has no directional hypotheses and uses a sample from a population in which the number of observation per group is different.

License GPL-3

Imports dplyr

URL <http://www.ru.nl/sociology/mt/wec/downloads/>

NeedsCompilation no

Repository CRAN

Date/Publication 2017-10-31 14:34:46 UTC

### R topics documented:

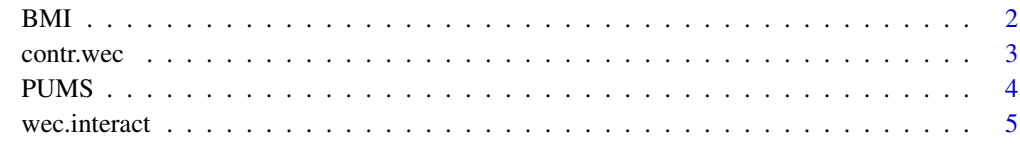

**Index** [8](#page-7-0) **8** 

#### <span id="page-1-0"></span>Description

The BMI data contains information on Dutch individuals' BMI, in addition to select socio-demographic variables.

#### Format

A data frame with 3323 observations on the following 6 variables.

sex a factor with levels male and female

education a factor with levels lowest, middle, and highest

year a factor with levels 2000, 2005, and 2011

BMI interval variable representing respondents' Body Mass Index (BMI)

childless a factor with levels no and yes

log\_age interval variable representing the natural log of respondents' age

age\_categorical a factor with levels Young (18-30), Middle (31-59) and Older (60-70)

#### Source

These data are a subset from three waves of the 'Socio-Cultural Developments in the Netherlands' (SOCON) datasets, collected at the Radboud University in the Netherlands (see references for original codebooks).

#### References

Eisinga, R., G., Kraaykamp, P. Scheepers, P. Thijs (2012). *Religion in Dutch society 2011-2012. Documentation of a national survey on religious and secular attitudes and behaviour in 2011-2012*, DANS Data Guide 11, The Hague: DANS/Pallas Publications Amsterdam University Press, 184p.

Eisinga, R., A. Need, M. Coenders, N.D. de Graaf, M. Lubbers, P. Scheepers, M. Levels, P. Thijs (2012). *Religion in Dutch society 2005. Documentation of a national survey on religious and secular attitudes and behaviour in 2005*, DANS Data Guide 10, The Hague: DANS/Pallas Publications Amsterdam University Press, 246p.

Eisinga, R., M. Coenders, A. Felling, M. te Grotenhuis, S. Oomens, P. Scheepers (2002). *Religion in Dutch society 2000. Documentation of a national survey on religious and secular attitudes in 2000*, Amsterdam: NIWI-Steinmetz Archive, 374p.

#### Examples

data(BMI)

# Without Controls model.dummy <- lm(BMI ~ education, data=BMI)

#### <span id="page-2-0"></span>contr.wec 3

summary(model.dummy)

```
# With Controls
model.dummy.controls <- lm(BMI ~ education + sex + log_age + childless + year, data=BMI)
summary(model.dummy.controls)
```
<span id="page-2-1"></span>contr.wec *Function calculates contrasts for a factor variable based on weighted effect coding.*

#### Description

This function calculates contrasts for a factor variable based on weighted effect coding. In weighted effect coding the estimates from a first order regression model show the deviations per group from the sample mean. This is especially useful when a researcher has no directional hypotheses and uses a sample from a population in which the number of observations per group is different.

#### Usage

contr.wec(x, omitted)

#### Arguments

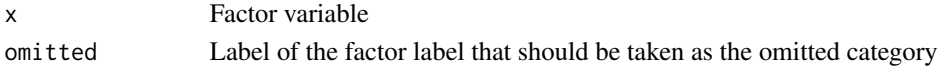

#### Value

Returns a contrast matrix based on weighted effect coding.

#### Author(s)

Rense Nieuwenhuis, Manfred te Grotenhuis, Ben Pelzer, Alexander Schmidt, Ruben Konig, Rob Eisinga

#### References

Grotenhuis, M. Te, Pelzer, B., Schmidt-Catran, A., Nieuwenhuis, R., Konig, R., and Eisinga, R. (2016). When size matters: advantages of weighted effect coding in observational studies. *International Journal of Public Health*, online access: http://link.springer.com/article/10.1007/s00038- 016-0901-1

Grotenhuis, M. Te, Pelzer, B., Schmidt-Catran, A., Nieuwenhuis, R., Konig, R., and Eisinga, R. (2016). Weighted effect coded interactions: a novel moderation regression analysis for observational studies. *International Journal of Public Health*, online access: http://link.springer.com/article/10.1007/s00038- 016-0902-0

Sweeney, Robert E. and Ulveling, Edwin F. (1972) A Transformation for Simplifying the Interpretation of Coefficients of Binary Variables in Regression Analysis. *The American Statistician*, 26(5): 30-32.

#### See Also

[wec.interact](#page-4-1)

#### Examples

```
data(BMI)
# Without controls
BMI$educ.wec.lowest <- BMI$educ.wec.highest <- BMI$educ
contrasts(BMI$educ.wec.lowest) <- contr.wec(BMI$education, omitted="lowest")
contrasts(BMI$educ.wec.highest) <- contr.wec(BMI$education, omitted="highest")
model.wec.lowest <- lm(BMI ~ educ.wec.lowest, data=BMI)
model.wec.highest <- lm(BMI ~ educ.wec.highest, data=BMI)
summary(model.wec.lowest)
summary(model.wec.highest)
# With Controls
BMI$sex.wec.female <- BMI$sex.wec.male <- BMI$sex
contrasts(BMI$sex.wec.female) <- contr.wec(BMI$sex, omitted="female")
contrasts(BMI$sex.wec.male) <- contr.wec(BMI$sex, omitted="male")
BMI$year.wec.2000 <- BMI$year.wec.2011 <- BMI$year
contrasts(BMI$year.wec.2000) <- contr.wec(BMI$year, omitted="2000")
contrasts(BMI$year.wec.2011) <- contr.wec(BMI$year, omitted="2011")
model.wec.lowest.controls <- lm(BMI ~ educ.wec.lowest +
  sex.wec.female + log_age + year.wec.2000,
  data=BMI)
model.wec.highest.controls <- lm(BMI ~ educ.wec.highest +
  sex.wec.male + log_age + year.wec.2011,
  data=BMI)
summary(model.wec.lowest.controls)
summary(model.wec.highest.controls)
```
PUMS *Public Use Microdata Sample files (PUMS) 2013*

#### Description

The ACS Public Use Microdata Sample files (PUMS) are a sample of the actual responses to the American Community Survey and include most population and housing characteristics.

<span id="page-3-0"></span>

#### <span id="page-4-0"></span>wec.interact 5

#### Format

A data frame with 10000 observations on the following 4 variables.

wage annual wages (binned to 1000s, top-coded, in US dollar)

race a factor with levels Hispanic, Black, Asian, and White

education.int level of education

education.cat a factor variable with levels High School, and Degree

#### Source

These data are a random subset of 10000 observations from working individuals aged over 25 in the 2013 ACS Public Use Microdata Sample files (PUMS).

#### Examples

#### data(PUMS)

```
PUMS$race.wec <- factor(PUMS$race)
contrasts(PUMS$race.wec) <- contr.wec(PUMS$race.wec, "White")
contrasts(PUMS$race.wec)
m.wec <- lm(wage ~ race.wec, data=PUMS)
summary(m.wec)
PUMS$race.educint <- wec.interact(PUMS$race.wec, PUMS$education.int)
m.wec.educ \leq - lm(wage \sim race.wec + education.int + race.educint, data=PUMS)
summary(m.wec.educ)
```
<span id="page-4-1"></span>wec.interact *Function to create an interaction between two variables based on weighted effect coding.*

#### Description

This function facilitates the estimation of an interaction between two factor variables that are based on weighted effect coding. To that end, it creates a third variable that, together with the two original factor variables, forms the complete interaction. In interaction models, weighted effect coding displays the extra effect on top of the main effects found in a model without the interaction effect(s).

#### Usage

```
wec.interact(x1, x2, output.contrasts)
```
#### <span id="page-5-0"></span>Arguments

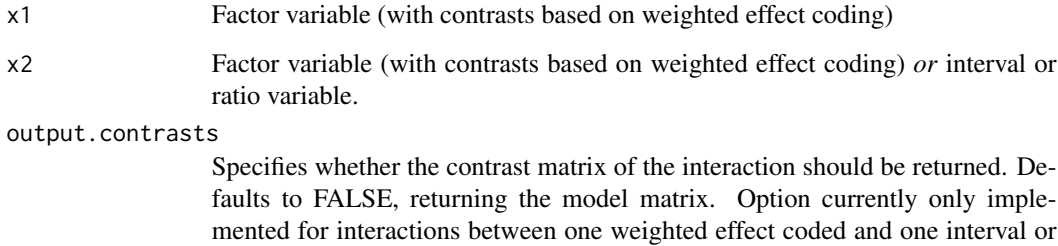

ratio variable.

#### Value

Returns a model matrix or contrast matrix for the interaction terms of (a.) two weighted effect coded variables, or (b.) one weighted effect coded and one interval or ratio variable.

#### Note

It should be noted that the procedure of applying weighted effect coding with interactions differs from the convential way to apply contrasts in R. This is becasue the contrast matrix of the interaction differs from the multiplication of the contrast matrix/matrices of the interacted variables.

#### Author(s)

Rense Nieuwenhuis, Manfred te Grotenhuis, Ben Pelzer, Alexander Schmidt, Ruben Konig, Rob Eisinga

#### References

Grotenhuis, M. Te, Pelzer, B., Schmidt-Catran, A., Nieuwenhuis, R., Konig, R., and Eisinga, R. (2016). When size matters: advantages of weighted effect coding in observational studies. *International Journal of Public Health*, online access:http://link.springer.com/article/10.1007/s00038-016- 0901-1

Grotenhuis, M. Te, Pelzer, B., Schmidt-Catran, A., Nieuwenhuis, R., Konig, R., and Eisinga, R. (2016). Weighted effect coded interactions: a novel moderation regression analysis for observational studies. *International Journal of Public Health*, online access: http://link.springer.com/article/10.1007/s00038- 016-0902-0

Sweeney, Robert E. and Ulveling, Edwin F. (1972) A Transformation for Simplifying the Interpretation of Coefficients of Binary Variables in Regression Analysis. *The American Statistician*, 26(5): 30-32.

#### See Also

[contr.wec](#page-2-1)

#### wec.interact 7

#### Examples

data(BMI)

```
# Interaction two weighted effect coded categorical variables
BMI$childless.wec.yes <- BMI$childless.wec.no <- BMI$childless
contrasts(BMI$childless.wec.yes) <- contr.wec(BMI$childless, omitted="yes")
contrasts(BMI$childless.wec.no) <- contr.wec(BMI$childless, omitted="no")
BMI$age.wec.young <- BMI$age.wec.older <- BMI$age
contrasts(BMI$age.wec.young) <- contr.wec(BMI$age_categorical, omitted="Young (18-30)")
contrasts(BMI$age.wec.older) <- contr.wec(BMI$age_categorical, omitted="Older (60-70)")
model3a <- lm(BMI ~ childless.wec.yes + age.wec.young, data=BMI)
model3b <- lm(BMI ~ childless.wec.no + age.wec.older, data=BMI)
summary(model3a)
summary(model3b)
# Interaction
BMI$interact_c <- wec.interact(BMI$childless.wec.yes, BMI$age.wec.young)
BMI$interact_d <- wec.interact(BMI$childless.wec.yes, BMI$age.wec.older)
BMI$interact_e <- wec.interact(BMI$childless.wec.no, BMI$age.wec.young)
BMI$interact_f <- wec.interact(BMI$childless.wec.no, BMI$age.wec.older)
model3c <- lm(BMI ~ childless.wec.yes + age.wec.young + interact_c, data=BMI)
model3d <- lm(BMI ~ childless.wec.yes + age.wec.older + interact_d, data=BMI)
model3e <- lm(BMI ~ childless.wec.no + age.wec.young + interact_e, data=BMI)
model3f <- lm(BMI ~ childless.wec.no + age.wec.older + interact_f, data=BMI)
summary(model3c)
summary(model3d)
summary(model3e)
summary(model3f)
# Interaction weighted effect coded categorical variable and ratio/interval variable
data(PUMS)
PUMS$race.wec <- factor(PUMS$race)
contrasts(PUMS$race.wec) <- contr.wec(PUMS$race.wec, "White")
contrasts(PUMS$race.wec)
m.wec <- lm(wage ~ race.wec, data=PUMS)
summary(m.wec)
PUMS$race.educint <- wec.interact(PUMS$race.wec, PUMS$education.int)
m.wec.educ <- lm(wage ~ race.wec + education.int + race.educint, data=PUMS)
summary(m.wec.educ)
```
# <span id="page-7-0"></span>Index

∗Topic category contr.wec, [3](#page-2-0) wec.interact, [5](#page-4-0) ∗Topic classes contr.wec, [3](#page-2-0) wec.interact, [5](#page-4-0) ∗Topic datasets BMI, [2](#page-1-0) PUMS, [4](#page-3-0) ∗Topic manip contr.wec, [3](#page-2-0) wec.interact, [5](#page-4-0)

BMI, [2](#page-1-0)

contr.wec, [3,](#page-2-0) *[6](#page-5-0)*

PUMS, [4](#page-3-0)

wec.interact, *[4](#page-3-0)*, [5](#page-4-0)